Epicraft Invoice Crack Download PC/Windows [2022-Latest]

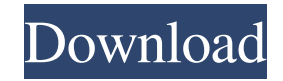

# **Epicraft Invoice Crack+ For Windows [Latest]**

- Simple yet powerful! - Very simple to use! - Very effective! Webasystor Add-Ons The Webasystor Blog gives you a single source of information on the latest and most important Webasystor news. You will get the latest information on all topics that are related to Webasystor, as well as updates on Webasystor products.The present invention relates to a new and distinct cultivar of Petunia plant, botanically known as Petunia×hybrida and hereinafter referred to by the name 'Duepotp11'. The new Petunia plant is a product of a planned breeding program conducted by the Inventor in Rheinberg, Germany. The objective of the breeding program is to create new compact Petunia plants with numerous attractive flowers. The new Petunia plant originated from a cross-pollination made by the Inventor in July, 2010 in Rheinberg, Germany of a proprietary selection of Petunia×hybrida identified as code number T09-0019-003, not patented, as the female, or seed, parent with a proprietary selection of Petunia×hybrida identified as code number T06-0057-001, not patented, as the male, or pollen, parent. The new Petunia plant was discovered and selected by the Inventor as a single flowering plant from within the progeny of the stated cross-pollination in a controlled greenhouse environment in Rheinberg, Germany in May, 2011. Asexual reproduction of the new Petunia plant by terminal cuttings in a controlled greenhouse environment in Rheinberg, Germany since June, 2011 has shown that the unique features of this new Petunia plant are stable and reproduced true to type in successive generations. e t e r m s i n 4 \* f \* \* 3 - 4 \* f \* \* 3 + 7 6 \* f \* \* 3 - 8 4 \* f \* \* 3 . - 8 \* f \* \* 3 C o l l e c t t h e

### **Epicraft Invoice Product Key [Mac/Win]**

Create an invoice in Microsoft Excel Whether you use epicraft software for accounting, sales or any other purpose, it's often a tedious task to create an invoice in Microsoft Excel. Especially if you want to create a printable invoice. We have developed a macro to do the job! Create an invoice and print it from the same screen using this macro. Keep your bookkeeping flexible and your customers in control with this macro! Microsoft Excel and Access products How do I get more info on my project? Once you complete the registration, you'll get our TheBody newsletter. This provides additional support for TheBody website and allows you to download or request a demo of our software solutions. Support subscription If you choose to subscribe to our newsletters or contact us using email, we will use your personal information to contact you about your request. We will not share your information with third parties. For more information, see our Privacy Policy.Respiratory-evoked potentials in myasthenia gravis. Electrophysiologic studies of the brainstem were performed in 18 patients with generalized myasthenia gravis and 19 patients with other diseases to assess the usefulness of evoked potentials in the evaluation of these patients. In comparison with healthy subjects, abnormal responses were found in the patients with myasthenia gravis. The significance of these findings is discussed. Because the results suggest that myasthenic patients show a pattern of abnormality different from those in other neurological disorders, a study of evoked potentials in myasthenic patients with or without other neurological disorders may be useful in the diagnosis of myasthenia gravis.Q: Will this work? I have an object like: public class MyClass { private string name; public string Name { get { return name; } } public MyClass(string name) { this.name = name; } } Will this work? My guess is that when I do MyClass mc = new MyClass("MyObject"); string name = mc.Name; the name won't be set to the default value of "MyObject" but to the default value of "name"? A: No, this won't work because it is a new instance of the MyClass 81e310abbf

# **Epicraft Invoice With Serial Key [Updated] 2022**

epicraft Invoice is a basic utility designed for creating standard invoices, with the aim of providing a simplified and effective platform to sales managers, in which they can easily create and manage invoices for their clients. The basic interface is organized into three main screens: first, the 'Invoices' screen, where users can manage all the invoices that have been created; second, the 'Customers' screen, where they can manage and create new customers; and third, the 'Items' screen, where users can manage and create new items for their invoices. Moreover, the application has a file manager to help users save documents and view information on the local hard drive. Additionally, it provides basic report functions, such as showing the list of invoices by month or by year, all of the invoices for a certain customer or all of the invoices for a specific date range, or the list of customer invoices over a certain date range. Furthermore, the application has some advanced functions, such as creating payment reminders, as well as viewing the expenses incurred by a certain customer. In addition, it has the option of exporting invoices and print them directly from the program, enabling users to send them to their clients. Thanks to its simple interface and intuitive features, epicraft Invoice can be easily used by any professional who requires an invoicing utility. In conclusion, the program provides a simple and effective way to track invoices, and it is designed to be a perfect solution for small businesses that require a simple and efficient invoicing tool. Fluency for Word 97 (or later) Fluency for Word 97 (or later) is a powerful application that will help you create professional looking newsletters, brochures and letters with ease. Whether you are new to this application or a seasoned veteran, Fluency is the tool that will help you create the documents you want. Fluency includes many features to help you get the job done. Fluency will help you build professional looking documents from just about any style of print, such as one color or multi-color printing, and you can save the document to PDF as well as other formats such as TIFF and JPEG. You can use WordArt to create interesting designs or you can add clip art, images, and text to your document. Fluency for Word 97 (or later) is useful for anyone who needs a great tool to

### **What's New in the?**

'epicraft Invoice' is a very simple software solution for the creation of 'Billing Statements' for both 'Sole Proprietors and Limited Liability Companies (LLCs). The main function of the program is to help both businesses for the creation of 'Invoices'. Every time you close an invoice, the invoices table will be updated. By default, all your invoices will be displayed, and you can navigate through them by clicking on the last invoice column. Each of your invoices can be edited/cleaned individually by selecting them (figure 1). If you have more than one business, you can add them and they will appear on the list (figure 2). To create new invoices, you have to go to 'File' and select the 'Create Invoice' option, by clicking on the 'New Invoice' button. The application has 3 main operations : - creating invoices - adding customers - adding items Figure 1: A selected invoice is selected for editing Figure 2: A new invoice has been added If you have an active customer payment plan, the option 'Track Payments' allows you to add payments to the program. You can add a payment reminder in the same way. In 'File', you have 2 report options : - Sales by Customer - Sales by Date To view these reports, click on the 'View' button, then, on the 'Reports' tab (figure 3). To add a different type of filter, such as time, customers or the invoices, click on the 'View' button, then, on the 'Filter' tab (figure 4). With all the information, you can generate a 'Bookkeeping Report'. In the 'Home' tab, you have access to all the classic options of the 'Create Invoice' window, like for example, the invoice date, the invoice date format, invoices visibility to clients,... When you have finished, click on 'Save' to save the changes. You can then print your invoices directly, in 'File', by selecting 'Print Invoice

### **System Requirements:**

Two high-definition displays (1080p and/or 2560x1440) Multi-core CPU System Memory: 8GB of RAM Storage: 50GB available space Languages: English Memory Card: CF and SD card (does not have to be the same brand, size is only an indication) Software: Clean Install of SonicCloud 20 (a minimum of version 2.0) Control software that can read and

#### Related links:

[https://debit-insider.com/wp-content/uploads/2022/06/Twins\\_File\\_Merger.pdf](https://debit-insider.com/wp-content/uploads/2022/06/Twins_File_Merger.pdf) <https://www.sprutha.com/wp-content/uploads/2022/06/golell.pdf> <https://vilabegir.com/wp-content/uploads/2022/06/caylman.pdf> [http://www.labonnecession.fr/wp-content/uploads/2022/06/Electronics\\_Assistant.pdf](http://www.labonnecession.fr/wp-content/uploads/2022/06/Electronics_Assistant.pdf) <https://gazar.rs/wp-content/uploads/2022/06/ginange.pdf> [https://shoppibear.com/wp-content/uploads/2022/06/Crofton\\_Perimeter.pdf](https://shoppibear.com/wp-content/uploads/2022/06/Crofton_Perimeter.pdf) <https://gibusclub.fr/wp-content/uploads/2022/06/saviyar.pdf> <https://newsbaki.com/wp-content/uploads/2022/06/laumel.pdf> [https://darblo.com/wp-content/uploads/2022/06/MIDI\\_Display.pdf](https://darblo.com/wp-content/uploads/2022/06/MIDI_Display.pdf) [https://www.holidaysincornwall.com/wp-content/uploads/2022/06/Activity\\_Reminder.pdf](https://www.holidaysincornwall.com/wp-content/uploads/2022/06/Activity_Reminder.pdf)